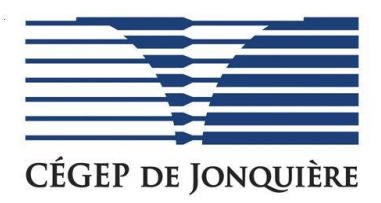

# **RÈGLEMENTS - POLITIQUES - PROCÉDURES**

#### **OBJET : DIRECTIVES CONCERNANT LA REPROGRAPHIE COTE : DE 2015-01 DES ŒUVRES PROTÉGÉES**

**APPROUVÉE PAR : La régie institutionnelle du 10 mars 2015**

**EN VIGUEUR LE : 10 mars 2015**

**RESPONSABLE DE L'APPLICATION : La Direction des études**

**Remplace la DSP 1990-01**

# TABLE DES MATIÈRES

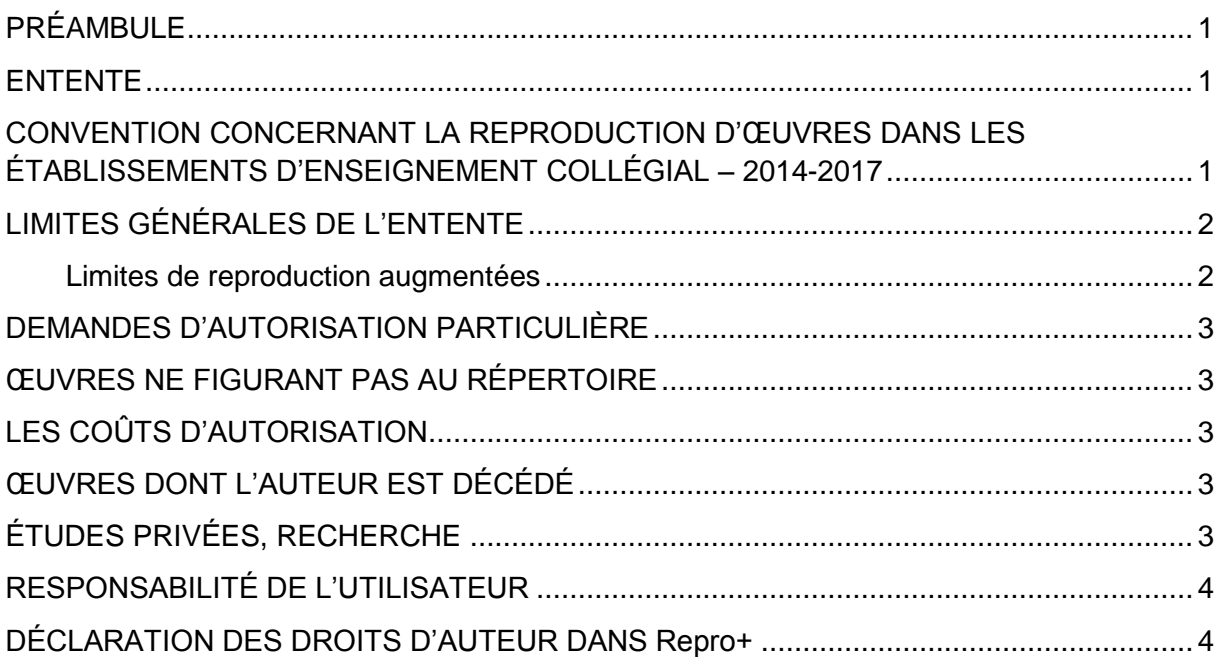

#### <span id="page-2-0"></span>PRÉAMBULE

La Loi sur les droits d'auteur oblige chaque personne à traiter avec respect l'information livrée par les journalistes, les écrivains, les auteurs, etc. L'utilisation de cette information est limitée par certaines dispositions de cette loi.

Par ailleurs, la profession d'enseignant ou d'enseignante doit permettre l'accès à cette information afin d'en faire bénéficier les élèves. Ces derniers ne peuvent faire l'acquisition de tous les livres ou de toutes les revues auxquels un professeur peut se référer quand il donne un cours.

#### <span id="page-2-1"></span>ENTENTE

Afin de concilier les droits et les devoirs de chacun, la présente vise à vous informer qu'une nouvelle convention liant la Fédération des cégeps, l'Association des collèges privés du Québec et le MELS à Copibec a été conclue pour une période de trois (3) ans, soit du 1 er juillet 2014 au 30 juin 2017.

L'intention déclarée des partenaires est une recherche de conciliation des droits à l'éducation et à l'information ainsi que le respect du droit d'auteur des écrivains québécois.

#### <span id="page-2-2"></span>CONVENTION CONCERNANT LA REPRODUCTION D'ŒUVRES DANS LES ÉTABLISSEMENTS D'ENSEIGNEMENT COLLÉGIAL – 2014-2017

La convention concernant la reprographie d'œuvres imprimées dans les maisons d'enseignement de l'ordre collégial est le fruit d'une collaboration entre les divers intervenants impliqués. C'est une entente globale qui instaure des mécanismes simples d'autorisation et répond tant aux revendications des auteurs, des éditeurs qu'aux besoins pédagogiques du personnel enseignant.

## <span id="page-3-0"></span>LIMITES GÉNÉRALES DE L'ENTENTE

Les œuvres protégées couvertes par la licence demeurent les livres, les articles de journaux et de périodiques, les œuvres artistiques (illustrations, graphiques, photographies, etc.) contenues dans ces œuvres imprimées, ainsi que les paroles de chansons. Elle ne couvre cependant pas les cahiers d'exercices, les œuvres non publiées, la musique en feuille et les œuvres appartenant à une catégorie ou un éditeur apparaissant dans la liste d'exclusions.

La Convention 2014-2017 permet également la reproduction sur de nouveaux supports numériques qui s'ajoutent à ceux déjà couverts par le passé. Il est donc possible dans les établissements d'enseignement collégial et dans un but pédagogique :

- de reproduire des extraits d'œuvres par reprographie;
- de numériser par balayage une œuvre sur papier pour effectuer une copie numérique;
- d'imprimer cette copie numérique;
- de placer la copie numérique d'articles, d'extraits d'œuvres ou même d'un recueil de textes sur un réseau sécurisé et de la rendre accessible aux élèves d'un cours;
- de transmettre un recueil de textes en format électronique, à condition de respecter les règles de l'entente et à condition que cette transmission soit opérée par un tiers autorisé;
- de présenter en classe une reproduction papier ou numérique, faite conformément à l'entente, à l'aide d'un projecteur, d'un ordinateur ou de tout autre dispositif équivalent;
- de transmettre une copie numérique par télécopieur ou par courriel interne;
- de stocker une copie numérique sur un support de stockage local tel qu'une clé USB, un cédérom ou tout autre dispositif comparable.

L'enregistrement sur un réseau public, comme Internet, ou la transmission par courriel à des destinataires autres que le personnel autorisé et les élèves demeurent interdits.

#### <span id="page-3-1"></span>**Limites de reproduction augmentées**

Les limites de reproduction demeurent les mêmes, soit 10 % du nombre total de pages d'une œuvre, jusqu'à un maximum de 25 pages, mais uniquement pour les ouvrages conçus spécifiquement pour l'enseignement de niveau collégial (guides d'enseignement, anthologie, etc.). Pour toute autre œuvre du répertoire de Copibec, les limites passent à 15 % d'un livre ou d'un périodique. Tout dépassement de ces limites devra faire l'objet d'une demande d'autorisation particulière auprès de Copibec préalablement à la reproduction.

#### <span id="page-4-0"></span>DEMANDES D'AUTORISATION PARTICULIÈRE

L'usager doit remplir et transmettre à Copibec un formulaire électronique de demande d'autorisation particulière. Une telle reproduction qui doit être préalablement autorisée par Copibec est assujettie au paiement de redevances conformément à l'article 9.5 de la convention.

#### <span id="page-4-1"></span>ŒUVRES NE FIGURANT PAS AU RÉPERTOIRE

Communiquer avec Copibec qui communique avec l'éditeur et retransmet l'information au collège.

#### <span id="page-4-2"></span>LES COÛTS D'AUTORISATION

Une demande d'autorisation particulière auprès de Copibec (dépassement de la limite permise) ou une œuvre ne figurant pas au répertoire peut entraîner certains coûts additionnels.

#### <span id="page-4-3"></span>ŒUVRES DONT L'AUTEUR EST DÉCÉDÉ

Cinquante (50) ans après la mort de l'auteur, il est permis de reproduire ses œuvres (œuvres originales) sans remplir de déclaration. Elles deviennent dans le domaine du public et il n'existe plus de droits. Ce qui n'enlève rien à la paternité de l'auteur. Il faut donc toujours mentionner la source.

Si par contre, il s'agit d'une œuvre commentée par un auteur, il faut se conformer à la directive et faire les déclarations nécessaires.

#### <span id="page-4-4"></span>ÉTUDES PRIVÉES, RECHERCHE

Pour toute demande d'une photocopie d'œuvre répertoriée et non répertoriée, la Loi permet de reproduire moyennant :

« L'utilisation équitable d'une œuvre quelconque pour des fins d'études privées, de recherche, de critique, de compte rendu ou en vue d'en préparer un résumé destiné aux journaux. »

### <span id="page-5-0"></span>RESPONSABILITÉ DE L'UTILISATEUR

Étant donné les conséquences découlant du non-respect de la présente, le collège vous avise qu'advenant une violation du droit dans ces domaines, il ne saurait vous protéger si votre responsabilité civile est mise en cause ni prendre fait et cause en votre faveur.

Vous serez personnellement responsable de toute violation des dispositions concernant la Loi sur les droits d'auteur, s'il est mis en preuve que vous n'ayez pas suivi les présentes directives ou omis une de vos obligations dans les procédures ci-après décrites.

En cas de doute, vous pouvez consulter au Secrétariat pédagogique, local 417.1.

#### <span id="page-5-1"></span>DÉCLARATION DES DROITS D'AUTEUR DANS Repro+

Vous pouvez déclarer vos droits d'auteur avec le logiciel Repro+. Idéalement, il faudrait ouvrir Repro+ avec le navigateur Firefox ou Chrome afin d'avoir toutes les informations concernant l'application des droits d'auteur. Vous accédez à Repro+ par l'intranet du Cégep de Jonquière (voir icône R+ en haut à droite).

Une fois votre réquisition dûment remplie, sélectionnez l'option déclaration des droits d'auteur :

- Sélectionnez ajouter une œuvre;
- Vous pouvez faire la recherche soit par le titre, l'auteur, l'éditeur ou le ISBN du volume;
- Cliquez sur le titre trouvé, l'information s'inscrira automatiquement dans les cases;
- Vous devez indiquer le nombre de pages utilisées (ex. : 7,10,18-25) et sélectionner la calculatrice afin de transmettre les informations directement à Copibec;
- Ne pas oublier d'indiquer le cours ainsi que le groupe dans les cases à cette fin.